**The Australian synchrotron**

A minor status overview and pictures from down under.

Delivered by S Hunt, Occasional consultant to the AS and to many other facilities.

Richard Farnsworth and Team at the AS, who have depended on the community for support, software and assistance over the last four years.

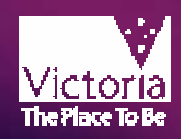

**The Australian Synchrotron uses Linux throughout Real-time Linux low down and Softer on up. Various flavours, inc Redhat and Debian.**

**All IOCs are Linux Based, and there is little VME hardware, except for timing and the Beamlines, where a PCI to VME bridge is used.**

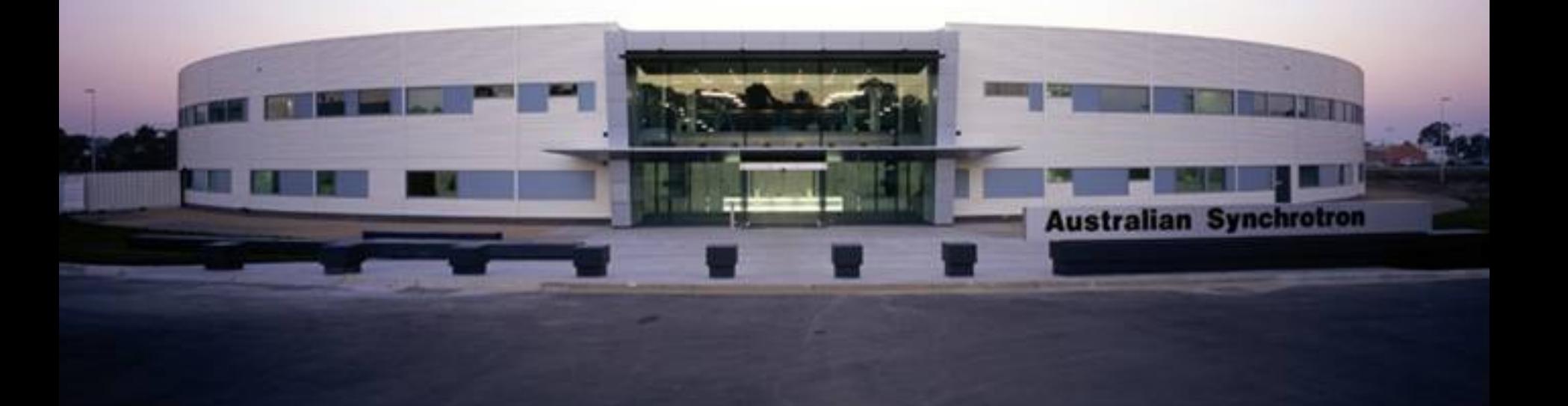

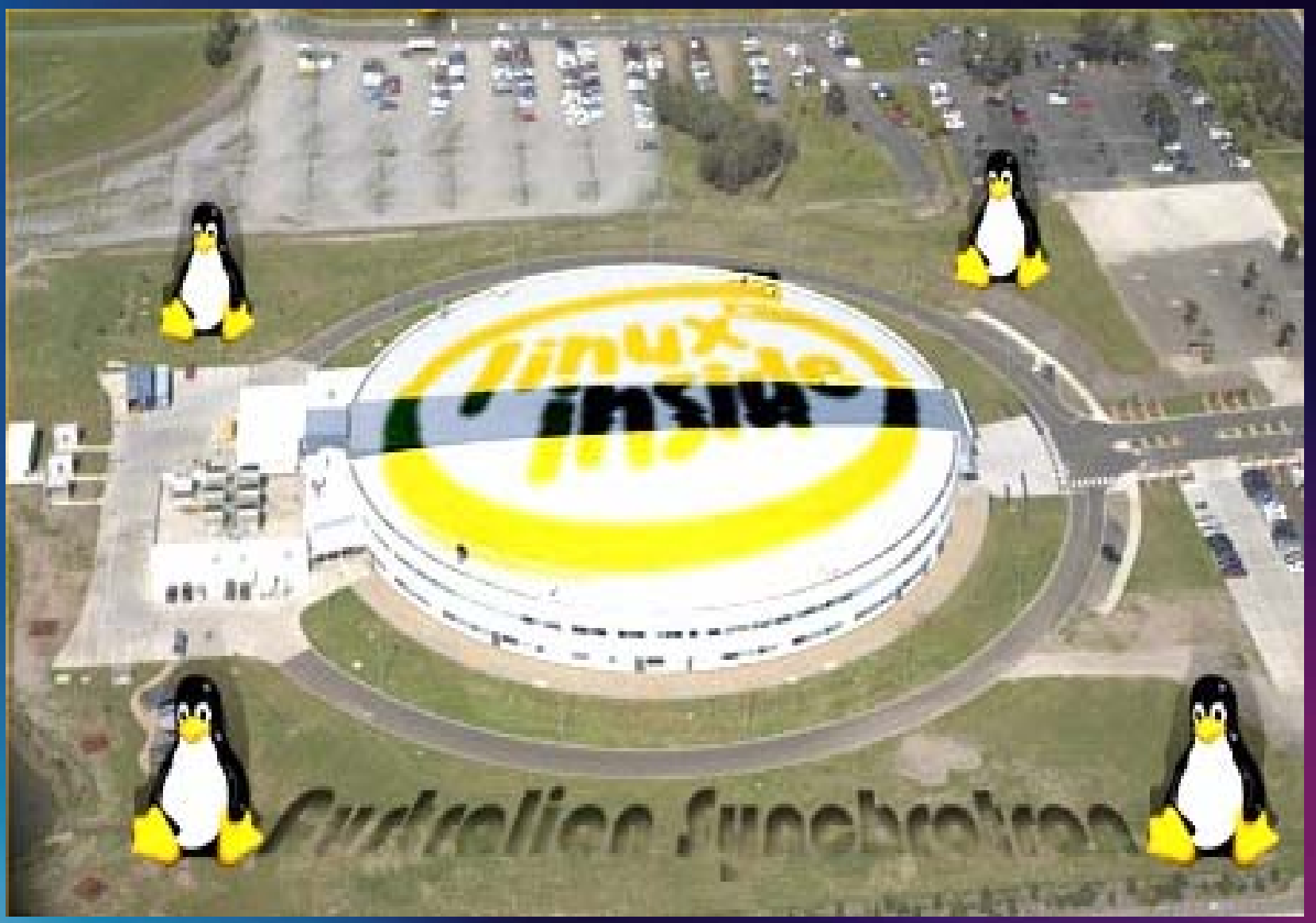

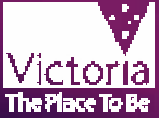

# **initial suite of beamlines**

**X-ray diffraction** For structural analy sis of solid state structures

**Spectroscopy** For analysis of bonds and electronic organisation of molec ules

#### **Imaging**

For high contrast imaging of objects from small animals through to engineering components and minerals

#### **Polarimetry**

For determining the secondary structure of proteins and other biological molecules

#### **Micromachining**

For manufacturing micro-devices with very high depth to width ratio and excellent surface finis h

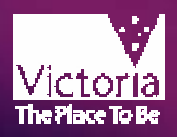

## **Overhead**

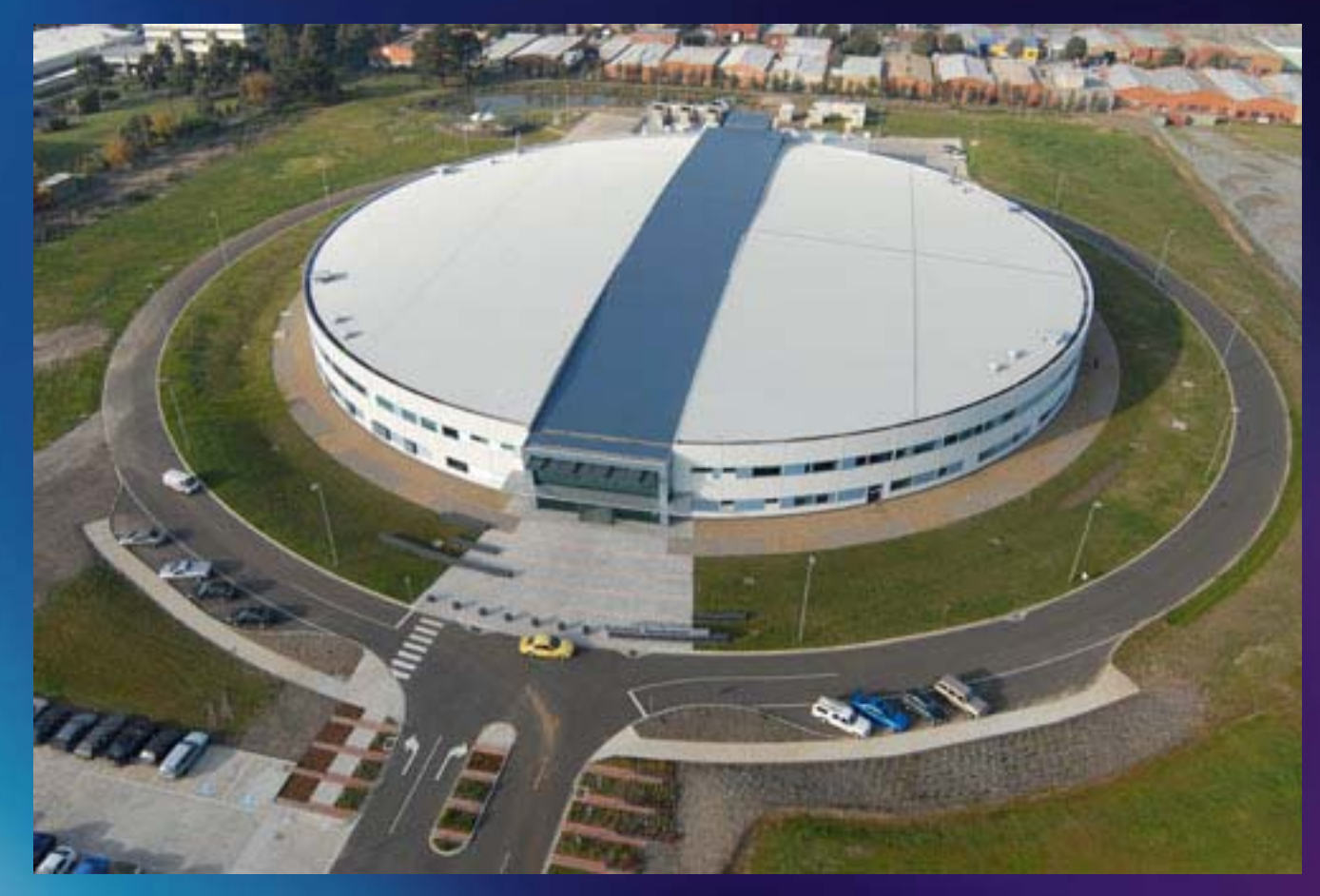

**Australian Synchrotron site from the air, June 2006**

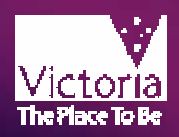

#### **From a tiger moth**

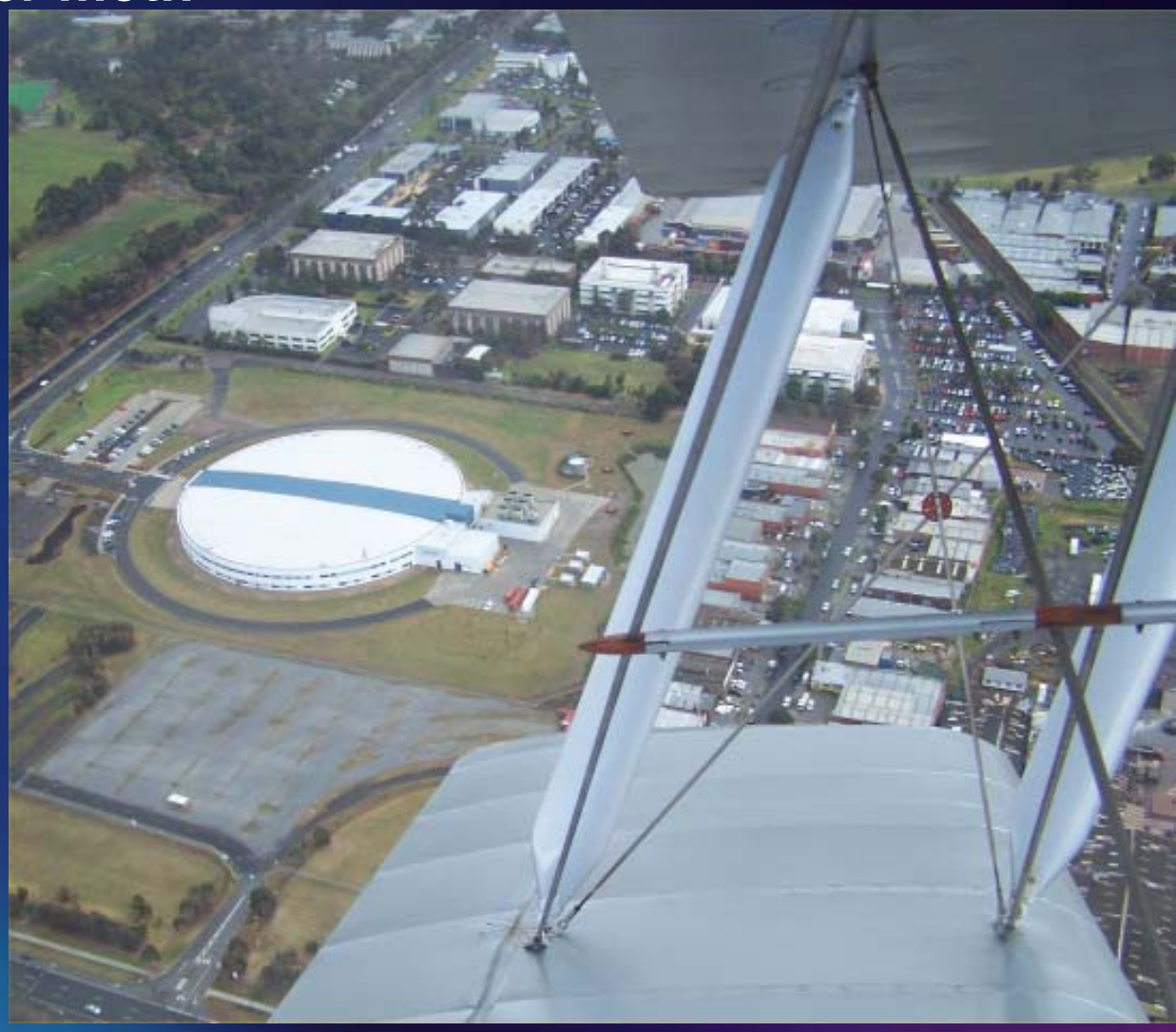

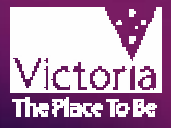

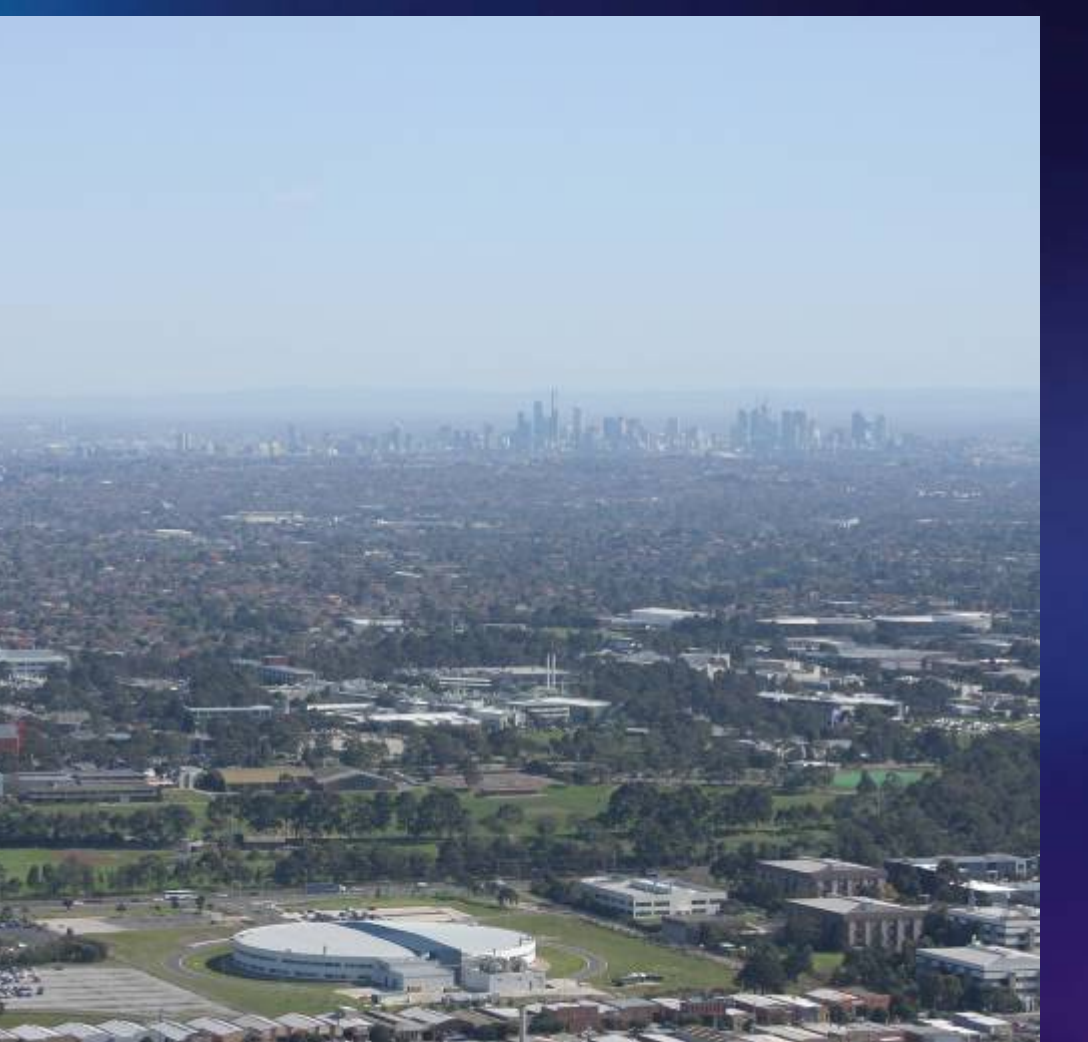

*Aerial view of the Australian Synchrotron with Melbourne CBD skyline*

**Australian Synchrotron OF** 

Storage ring circumference: 216m

Electron energy: 3 GeV

Commencing operation: 2007

Initial suite of 9 beamlines

Capacity for at least 30 beamlines in the long term

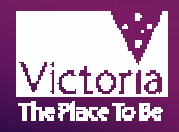

The instrumentation and control system for the Synchrotron accelerator systems are built using EPICS. No other single major control systems are used, although there are pockets of things such as Labview and a few dedicated controllers. This is true for both accelerator and Beamlines. We used a combination of EDM, MEDM and our own GUI, shots follow

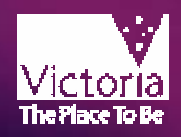

#### **Vacuum Profile**

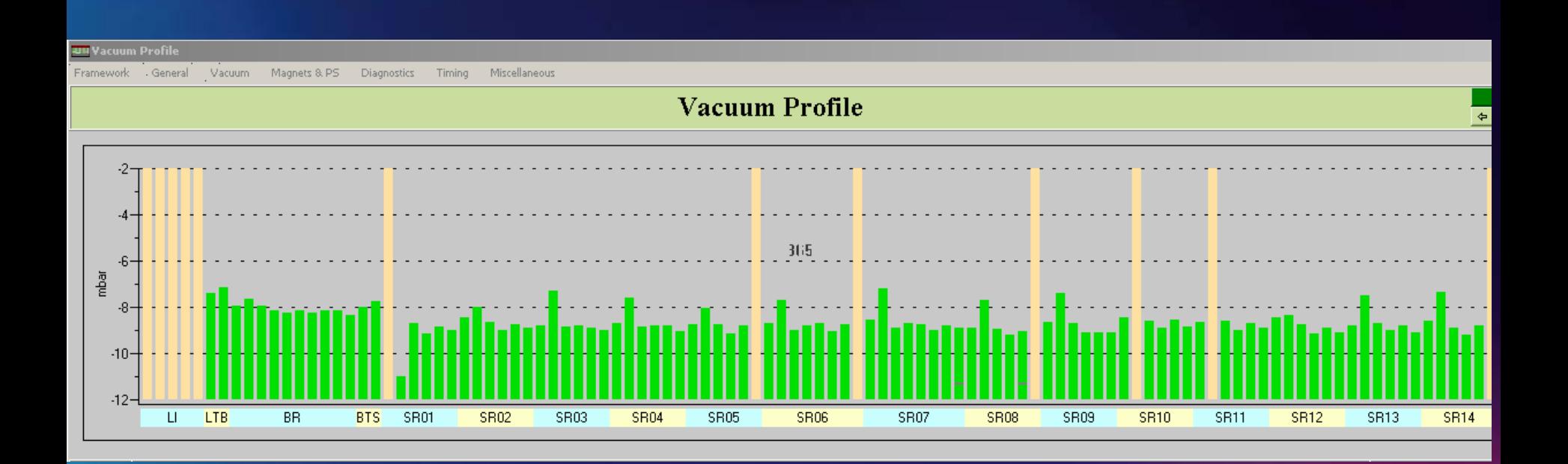

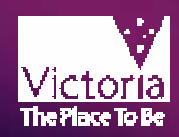

 $\overline{\mathbf{x}}$ 

#### **Juli Vacuum Control - 1**

Framework General Vacuum Magnets & PS Diagnostics Timing Miscellaneous

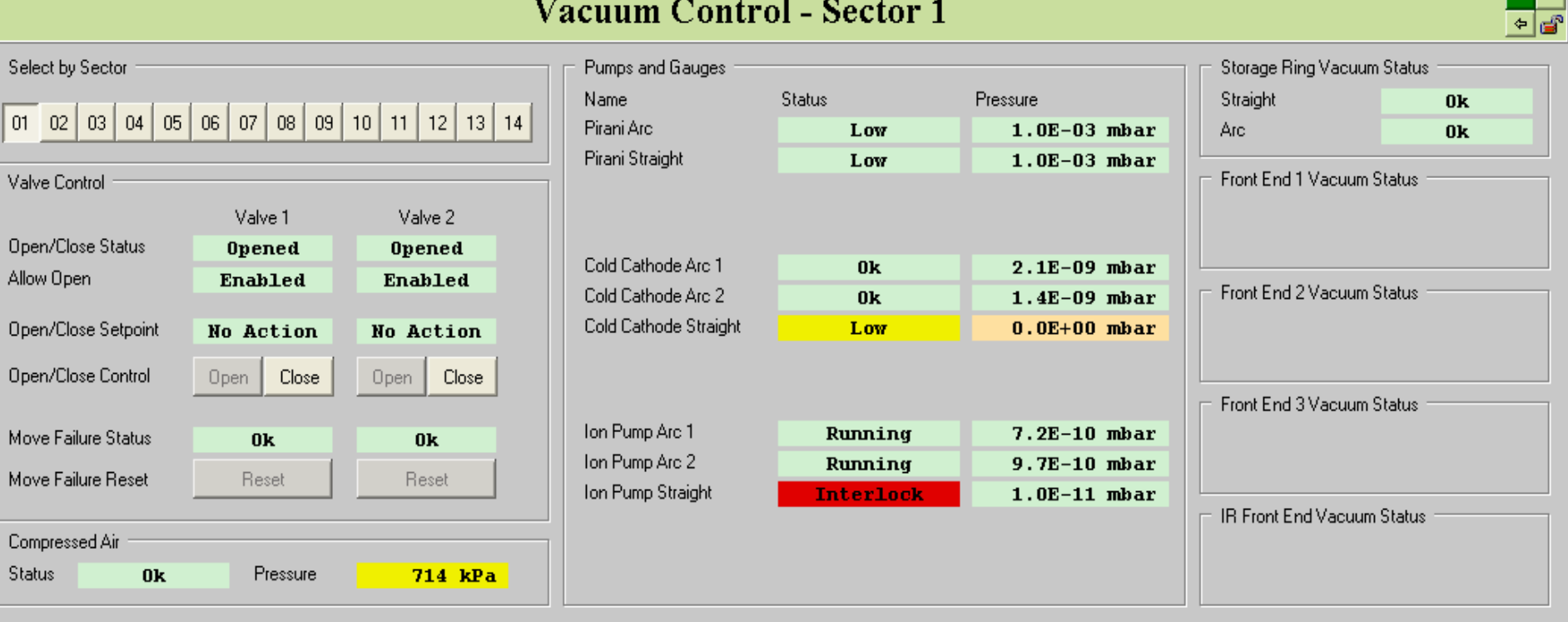

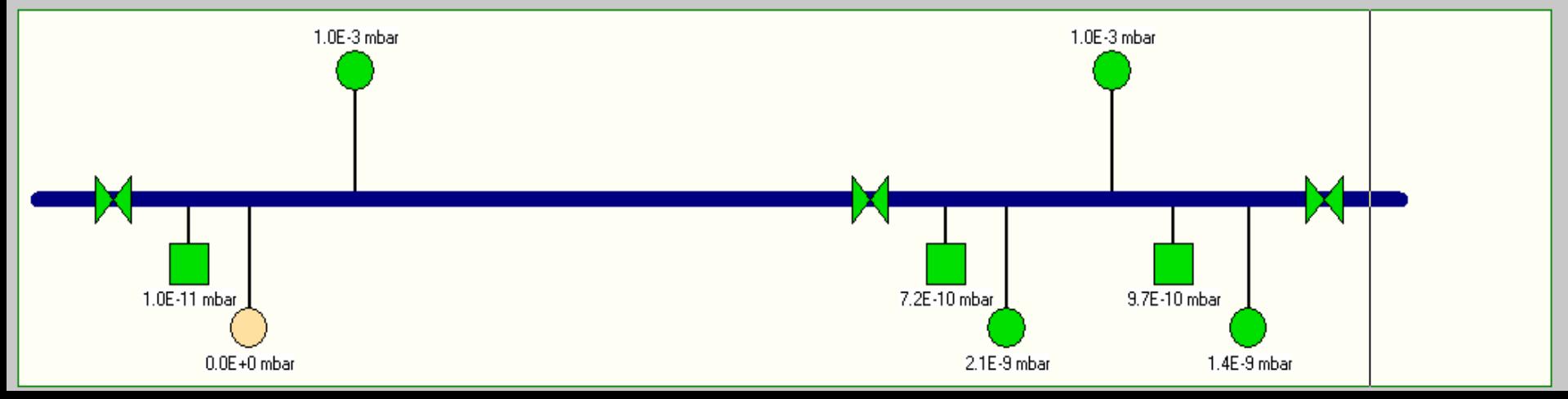

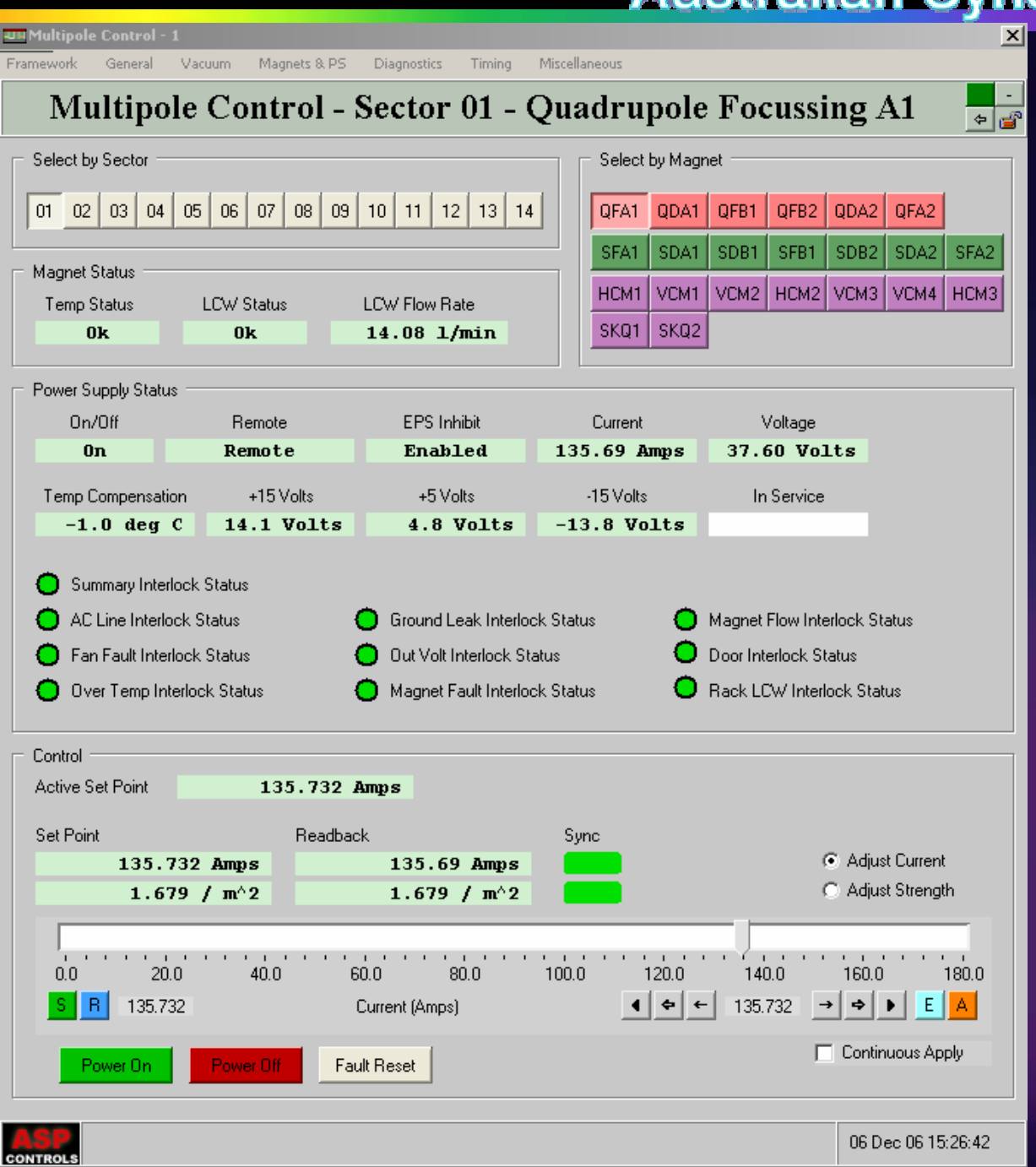

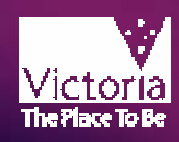

**Dipole Control** 

#### **Dipole Control**

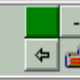

 $\overline{\phantom{a}}$ 

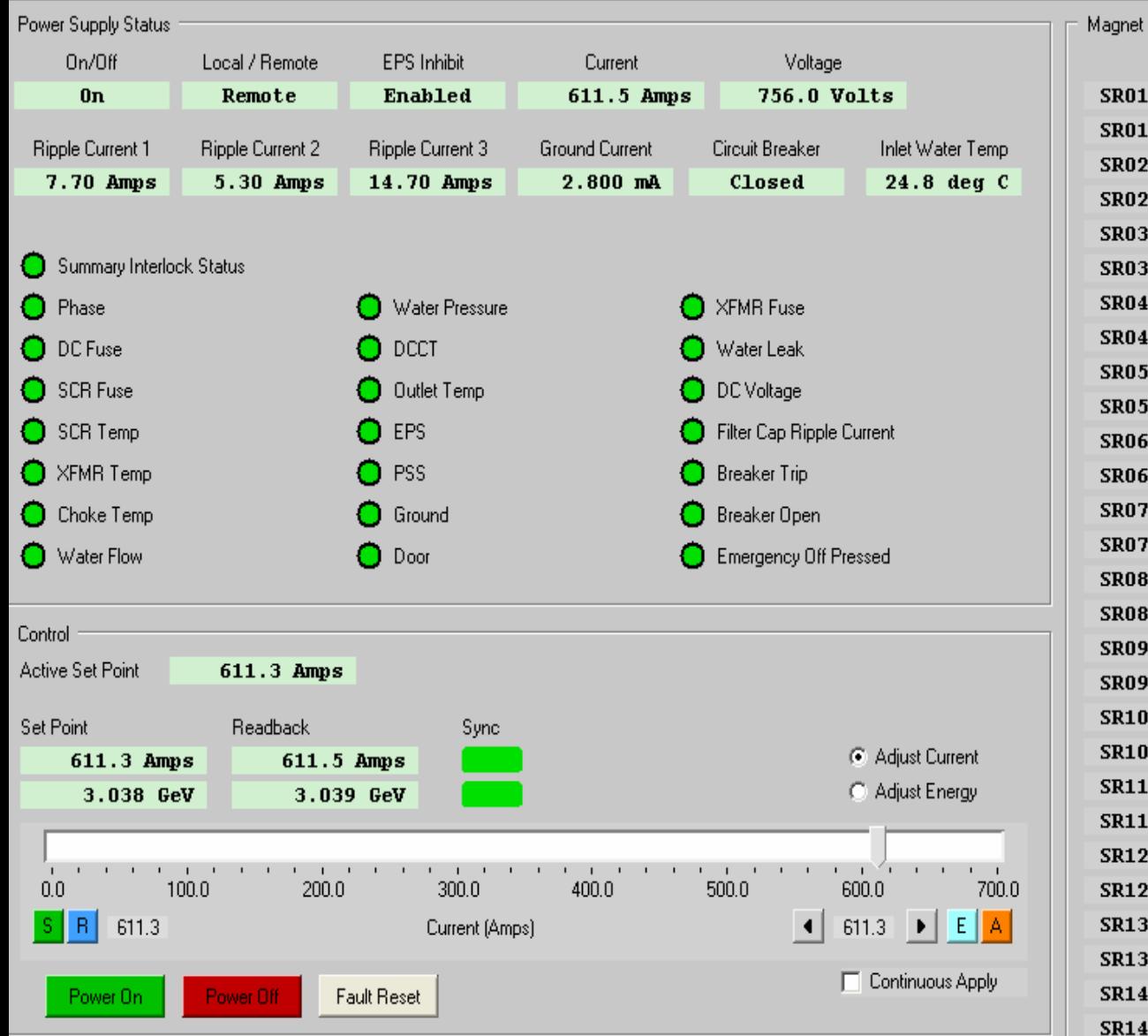

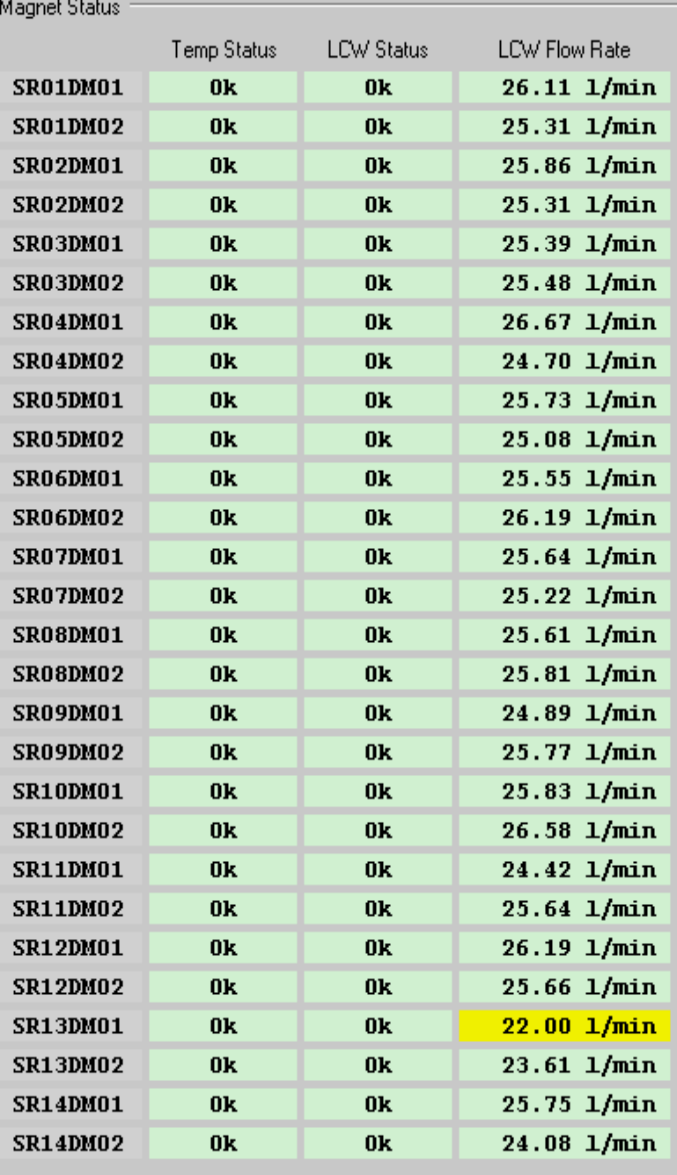

### **Australian Synchrotron 9**

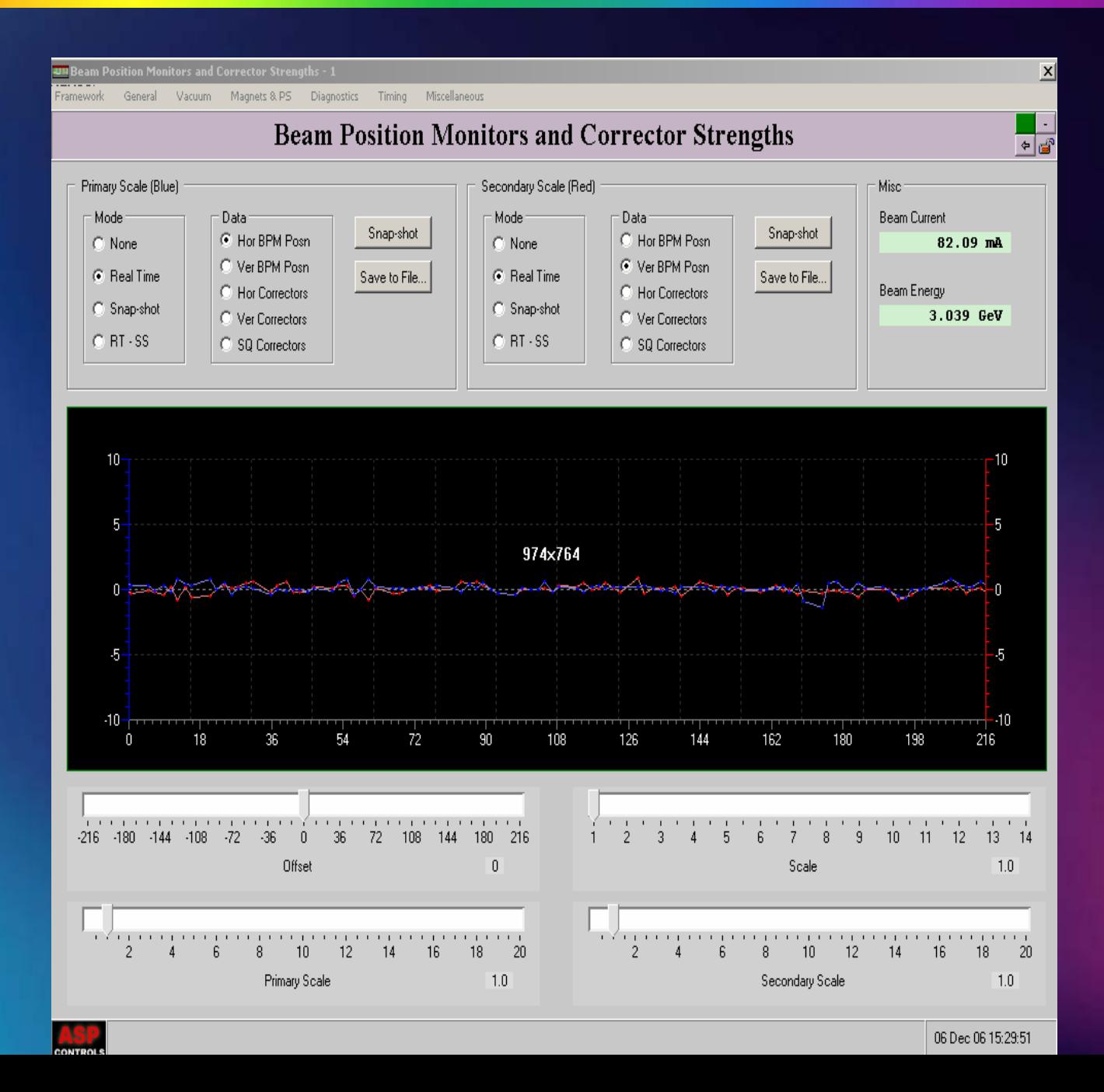

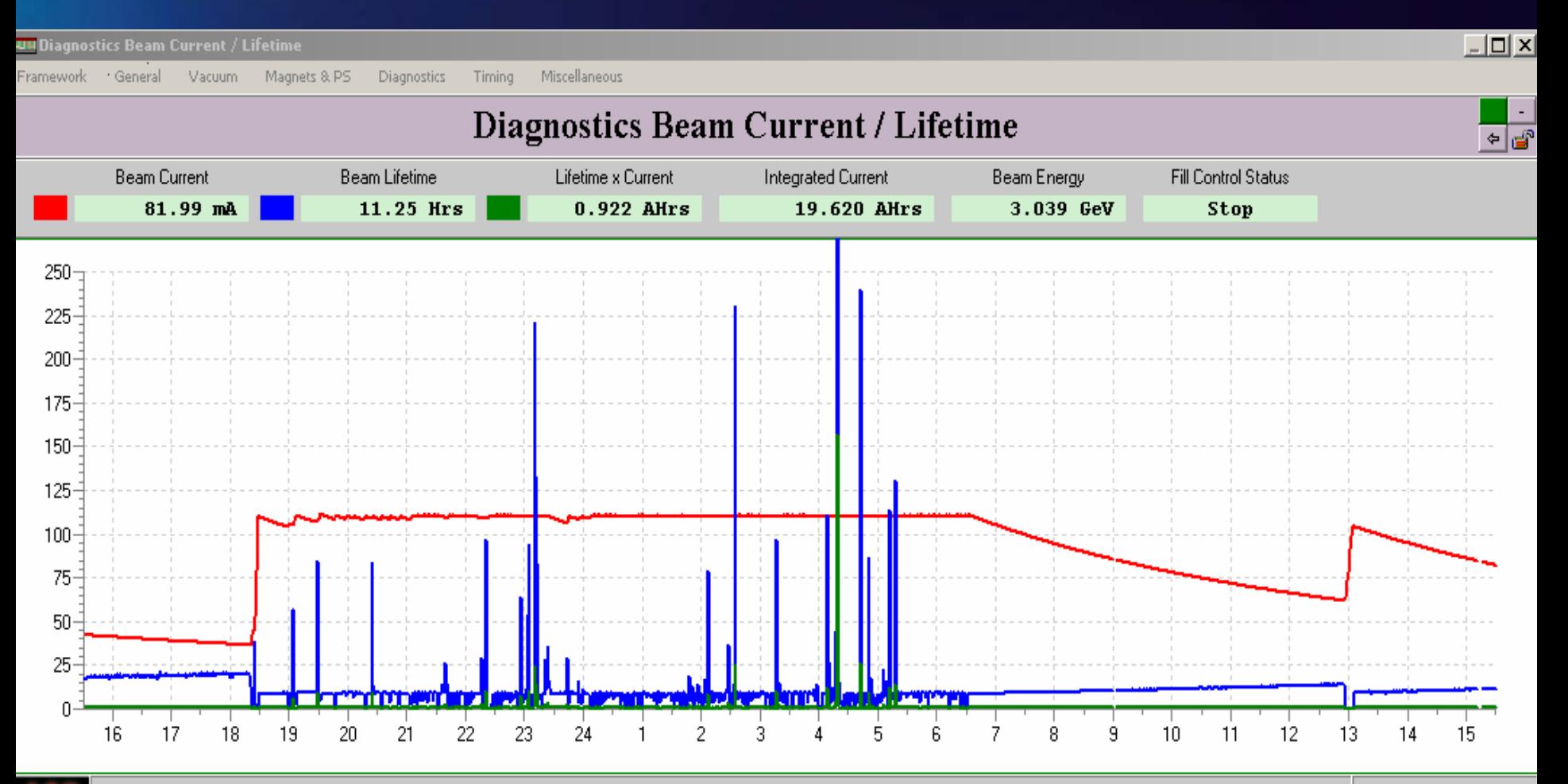

06 Dec 06 15:30:40

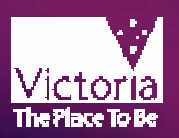

#### **Australian Synchrotron**

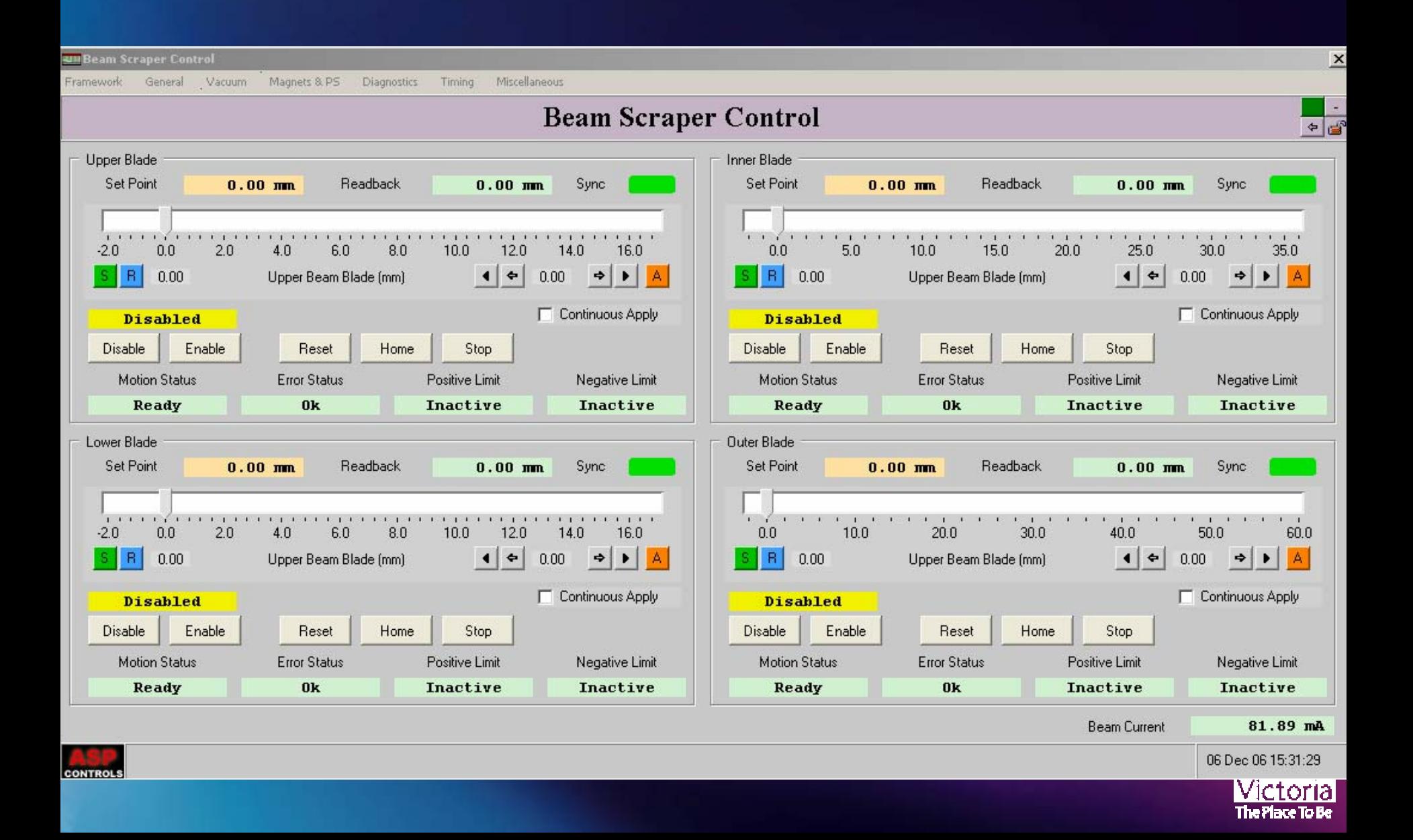

 $\times$ 

÷.

 $\triangleleft$ 

#### **Juli Beam Loss Monitor Control**

Framework General Magnets 8.PS Miscellaneous Vacuum Diagnostics Timing

#### **Beam Loss Monitor Control**

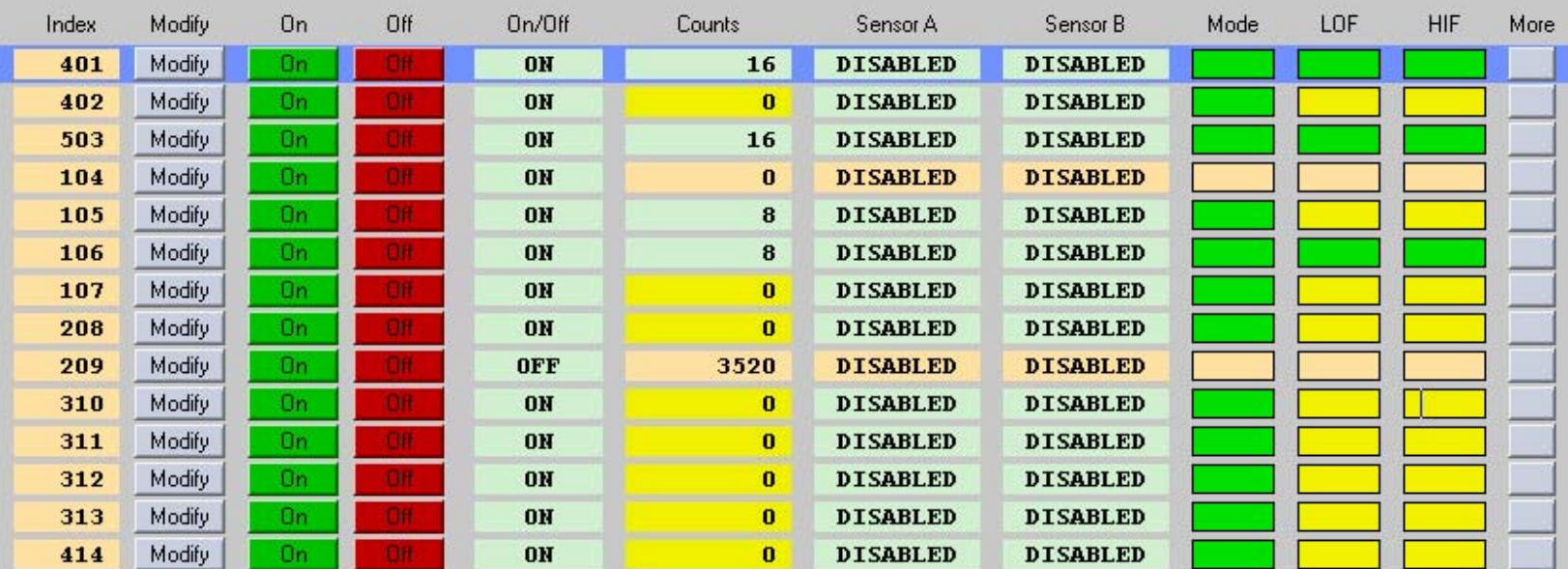

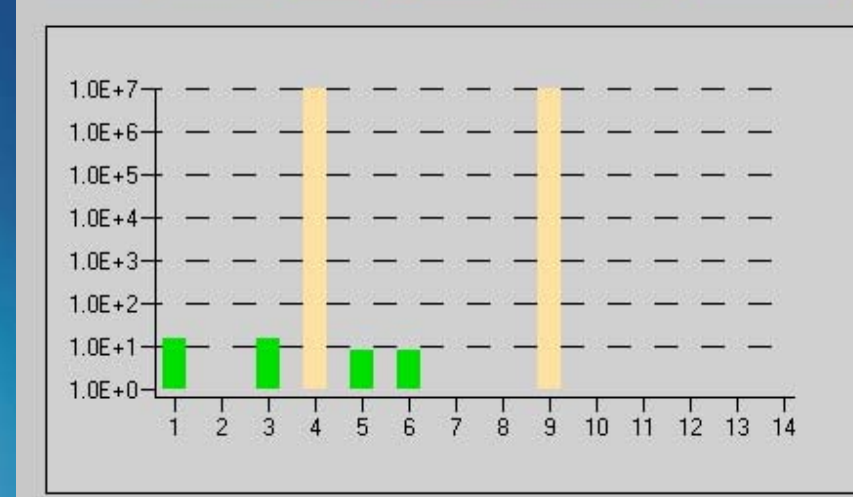

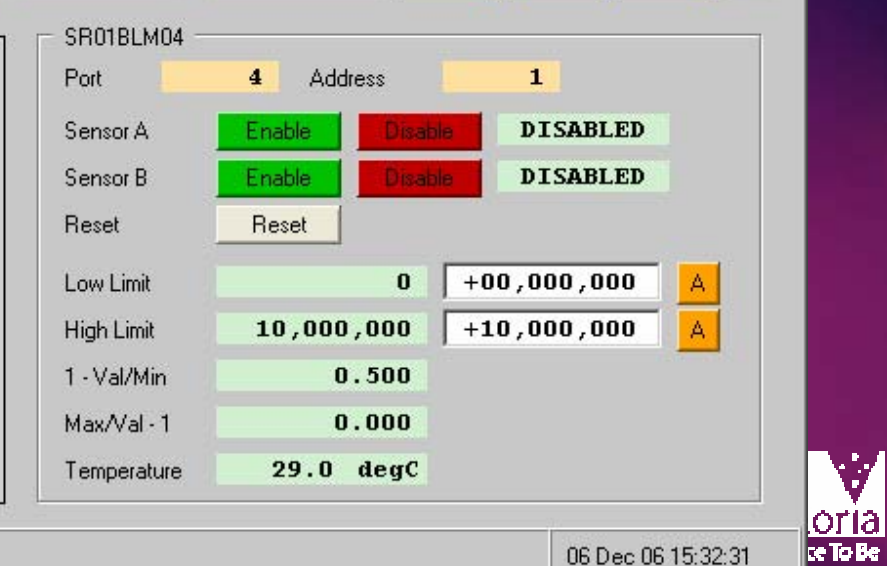

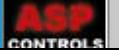

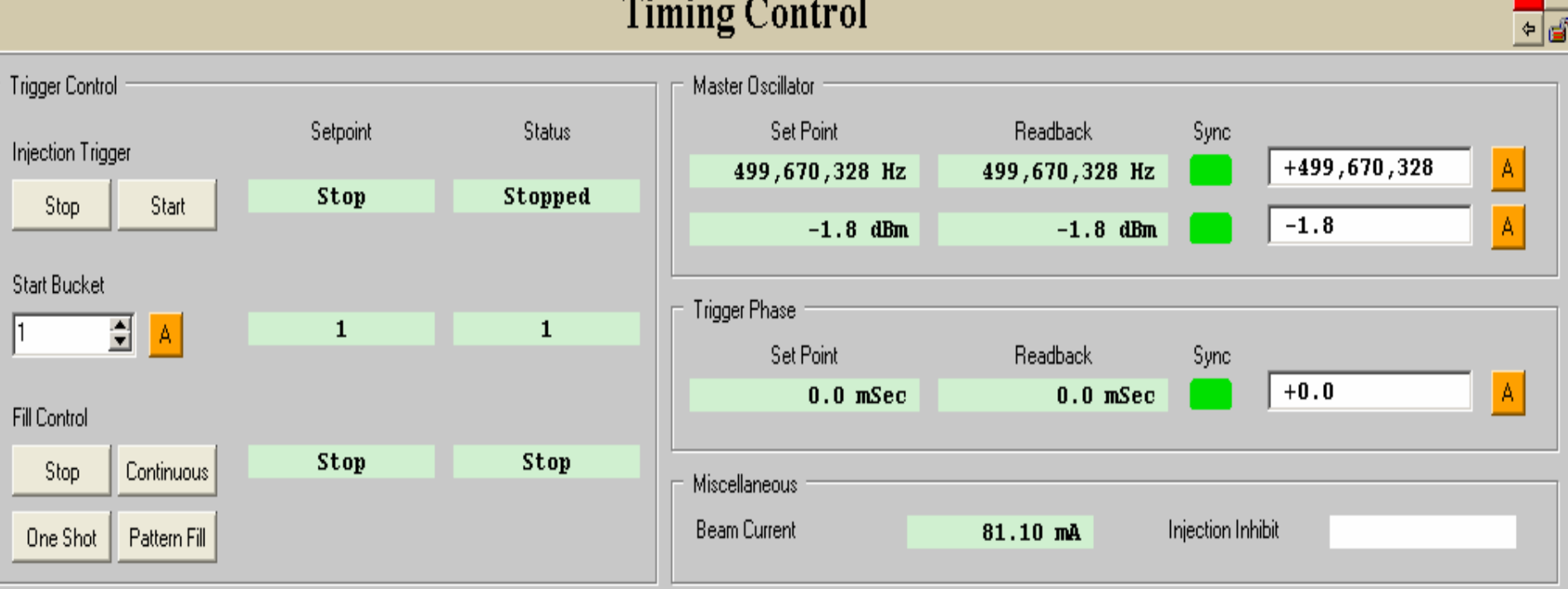

**Timing Control** 

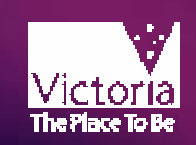

**UH Programmable Delay Generator Control - 1** 

Framework General Vacuum Magnets & PS Miscellaneous Diagnostics Timing

#### Programmable Delay Generator Control - DLY\_1

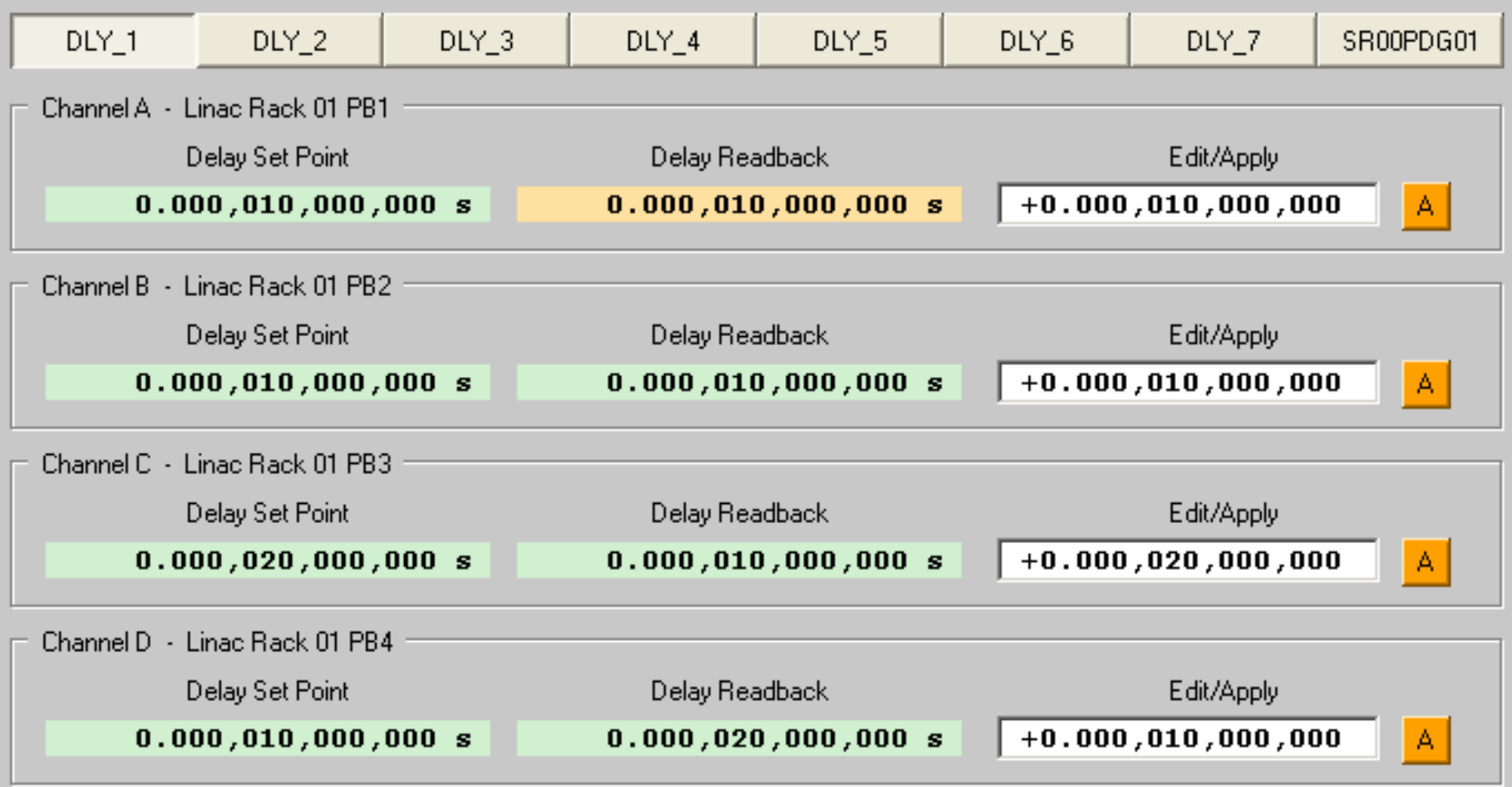

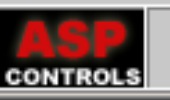

 $\geq$ 

 $\blacksquare$ 

⇒∣໔

**Juli Fill Pattern Monitor** 

Framework

General Vacuum Magnets & PS Diagnostics Timing

#### **Fill Pattern Monitor**

Miscellaneous

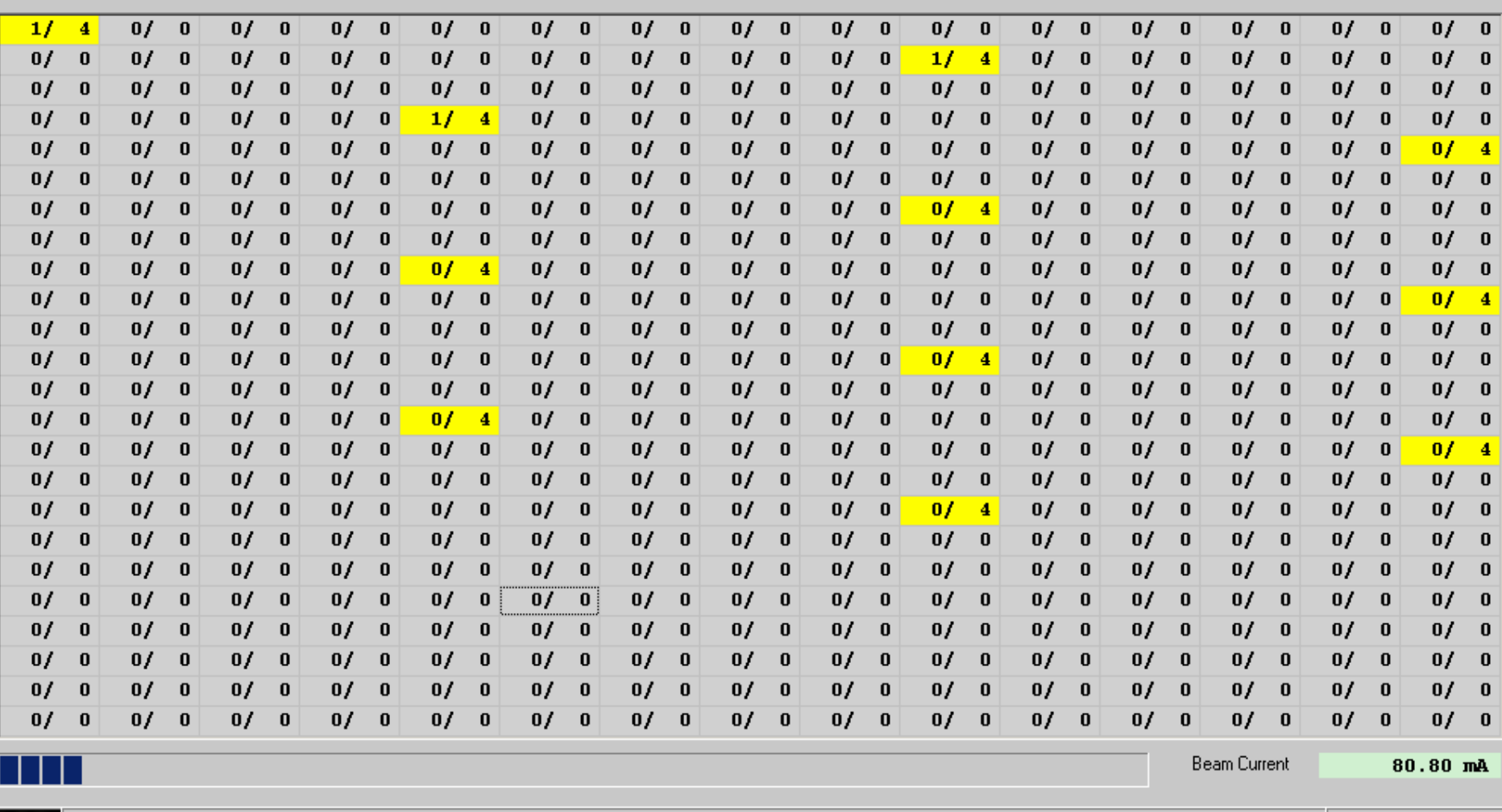

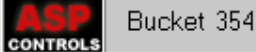

 $\mathbf{x}$ 

 $\mathcal{L}_{\mathcal{A}}$ 

 $\overline{\cdot}$   $\overline{\cdot}$ 

#### **Australian Synchrotron Strate**  $\vert x \vert$

 $\overline{\epsilon}$ 

**UH Personnel Safety System Monitor** 

Miscellaneous Magnets & PS General Diagnostics Timing Framework Vacuum

#### **Personnel Safety System Monitor**

Note: The colour scheme employed here is opposite to that used on the SAGE PSS Control Panel.

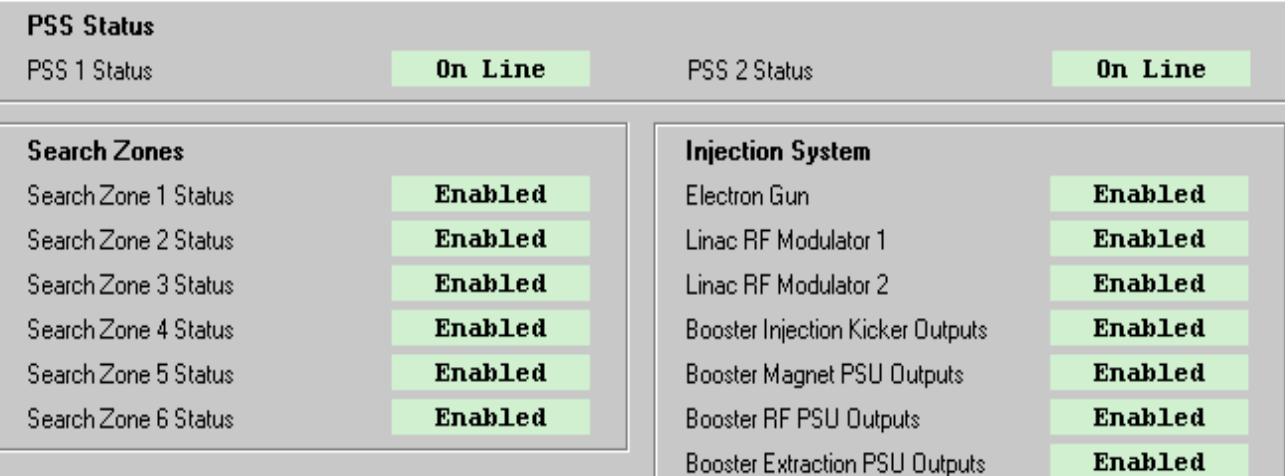

#### **Storage Ring**

Power Feed to Equipment Suite 1 Power Feed to Equipment Suite 2 Power Feed to Equipment Suite 3 Power Feed to Equipment Suite 4 Power Feed to Equipment Suite 5 Power Feed to Equipment Suite 6 Power Feed to Equipment Suite 7 Storage Ring RF Pwr Feed to Str Ring Dipole PSU

Master Shutters Enable Switch

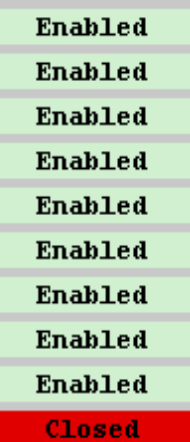

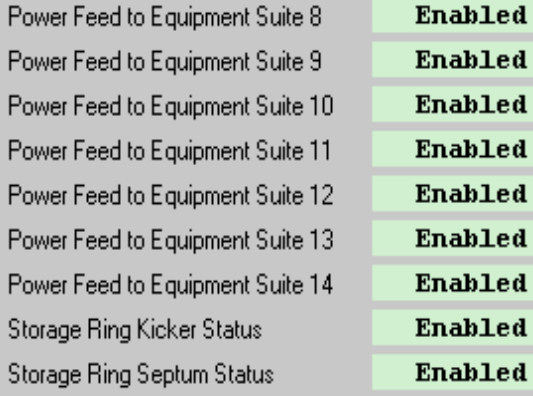

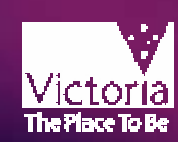

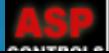

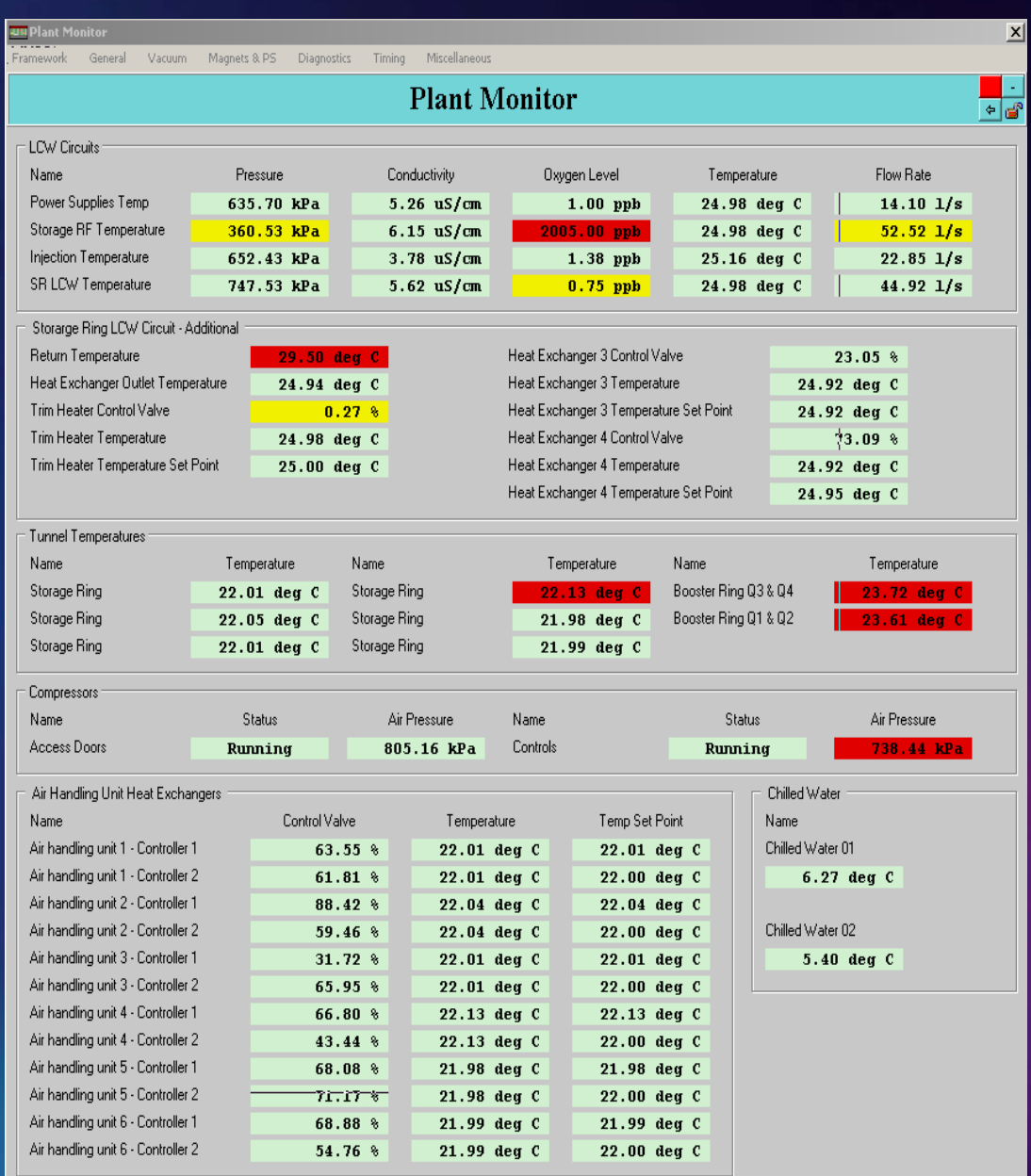

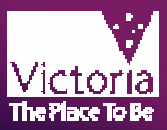

#### **Facility Status Monitor http://www.synchrotron.vic.gov.au Static version http://vbl.synchrotron.vic.gov.au/fsm/ Java**

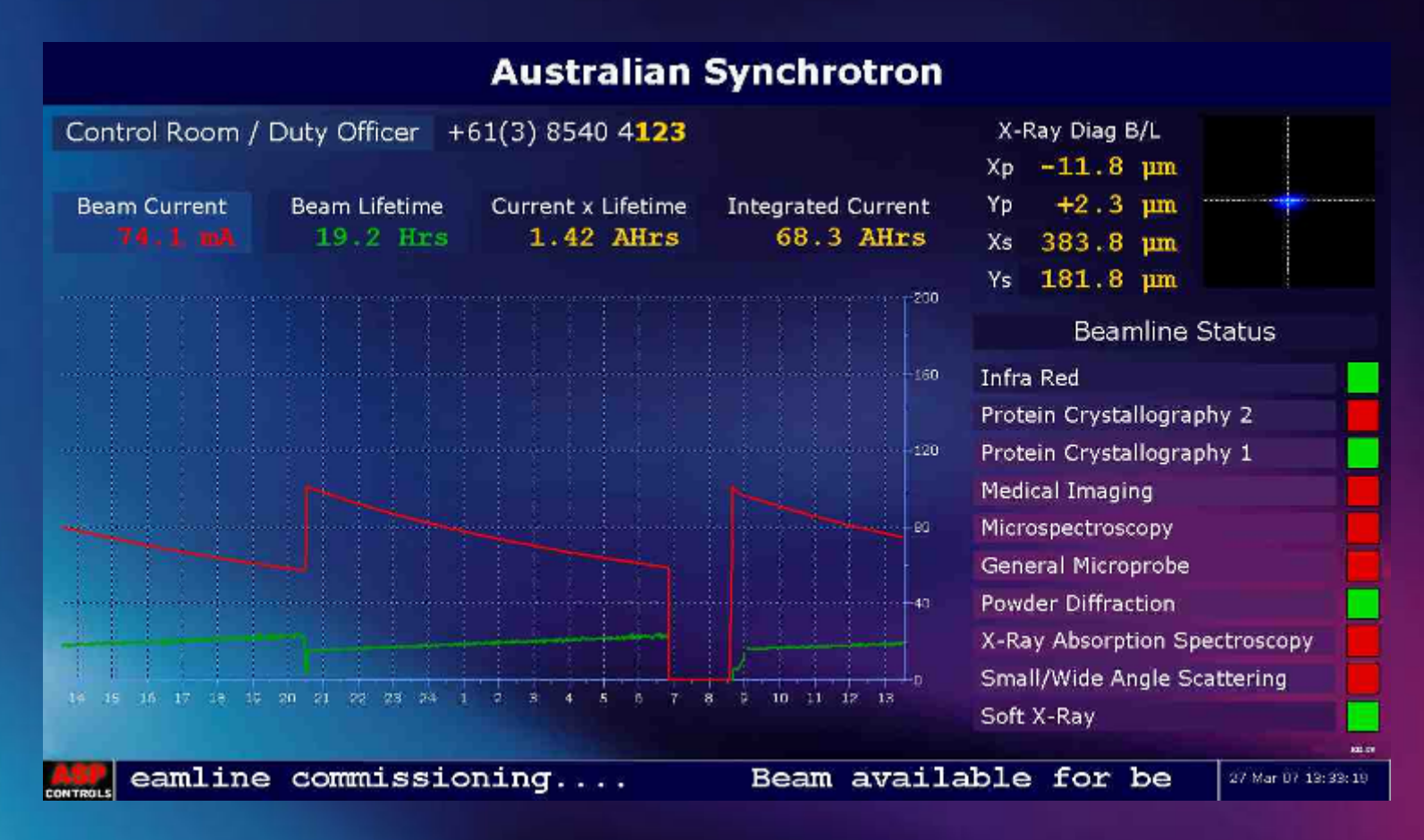

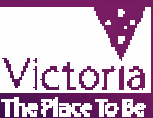

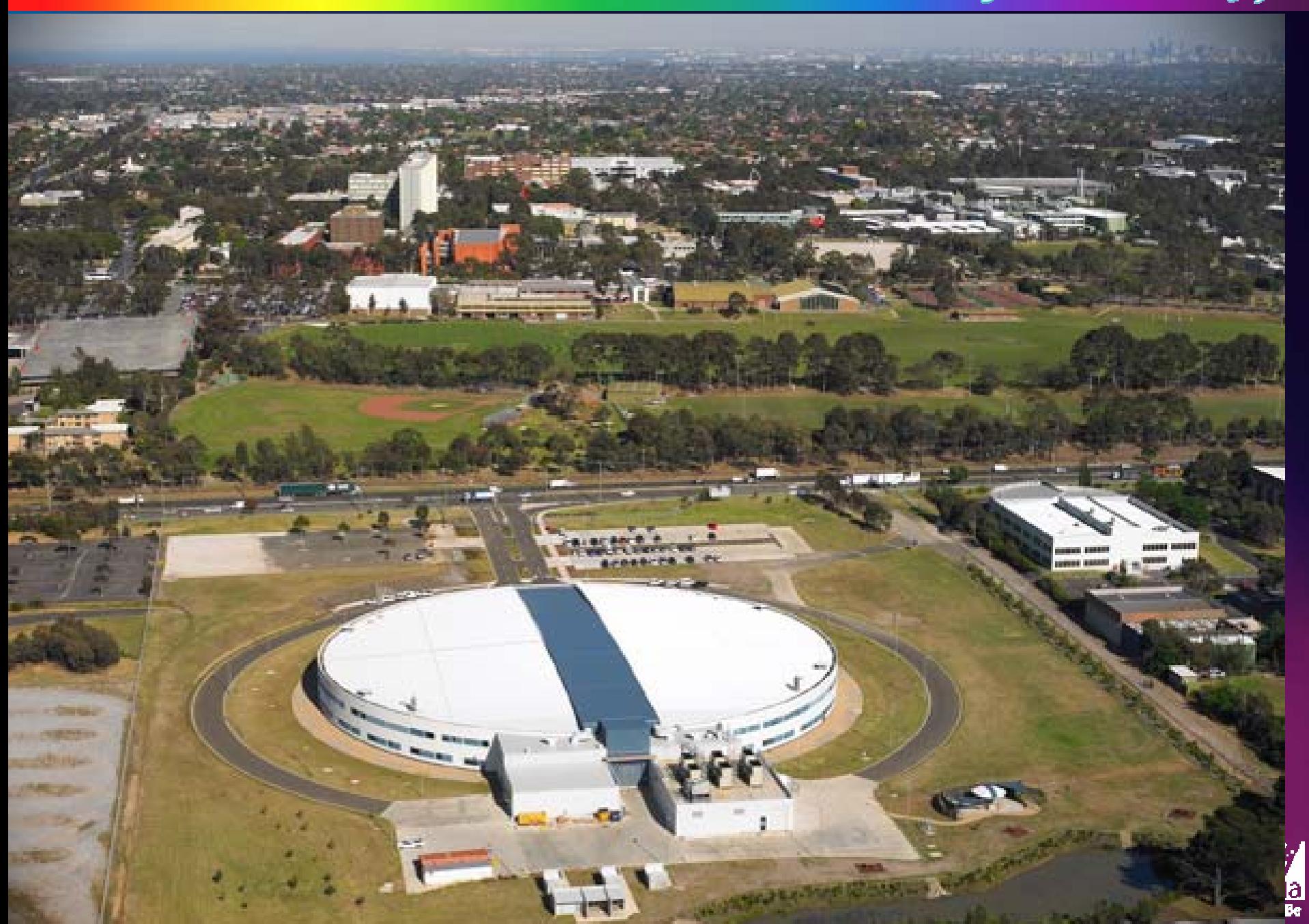